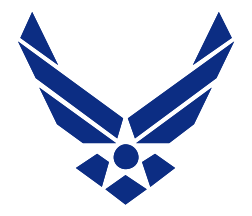

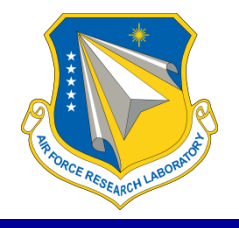

# **FALORCE RESEARCH LABORATOR**

*Integrity Service Excellence*

# *Tutorial* **FIJI (FIJI is ImageJ)**

**Michael Uchic AFRL/RXCM**

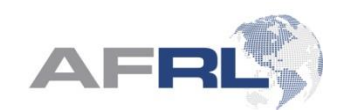

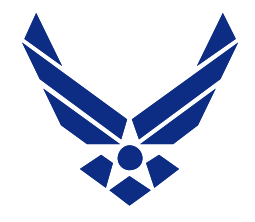

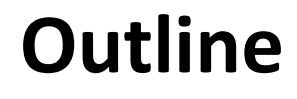

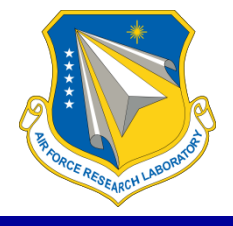

- Introduction
- Overview of FIJI/ImageJ Functionality

- Emphasis on filters and techniques useful for serial sectioning data post-processing

- Examples
- Q & A

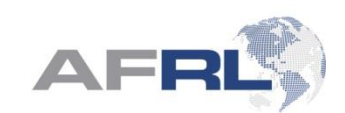

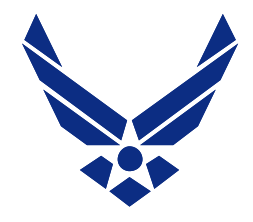

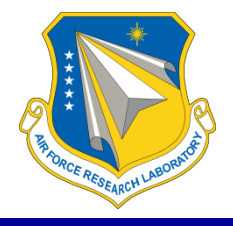

- FIJI (and ImageJ) = Image processing package
	- GUI enables quick prototyping
	- FIJI has lots of plug-ins to assist with 3D data analysis
- Open source (GNU) built off of ImageJ2 (BSD)
	- Java
	- Actively developed
- Close collaboration with other SciJava/open microscopy tools

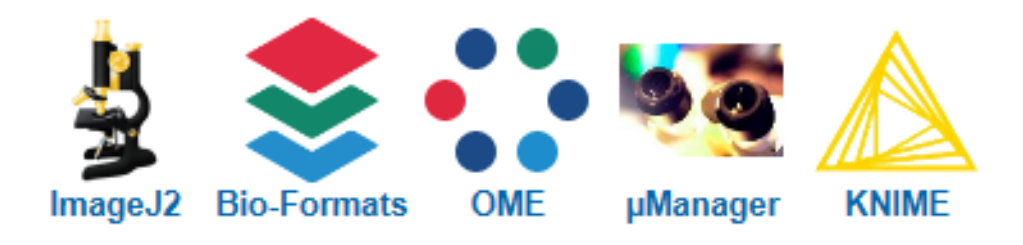

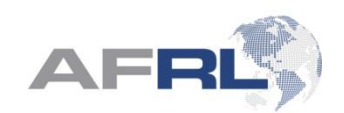

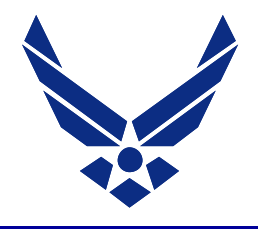

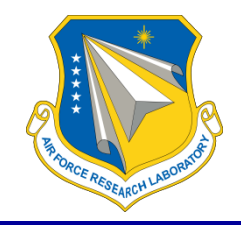

- Core code is robust; comparatively fast execution
- FIJI has very effective filter suite for data post-processing, esp. for common 3D tasks
	- Extensive suite of scripts/plug-ins developed by scientific community
- Macro language enables rapid construction of automation workflows
- Wide proliferation enables sharing/verification of workflow
- Open source enables insight into algorithm construction

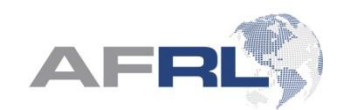

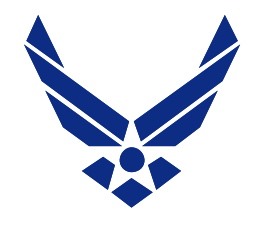

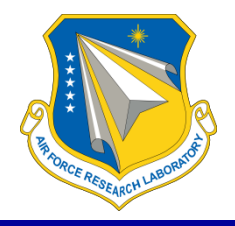

- Importing Image Stacks
- Crop/Resizing
- Image Restoration
	- 3D Kernel Operations
- Histogram Adjustment
- Applying Threshold
- Interactive Stack and 3D Viewing

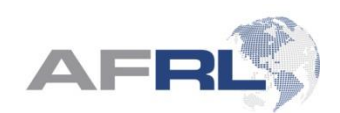

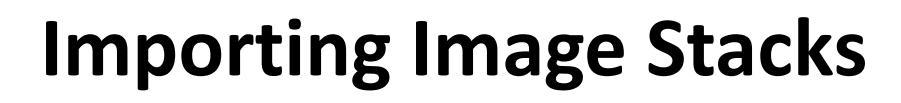

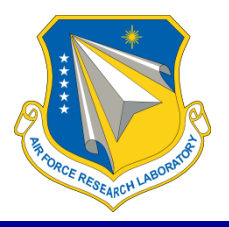

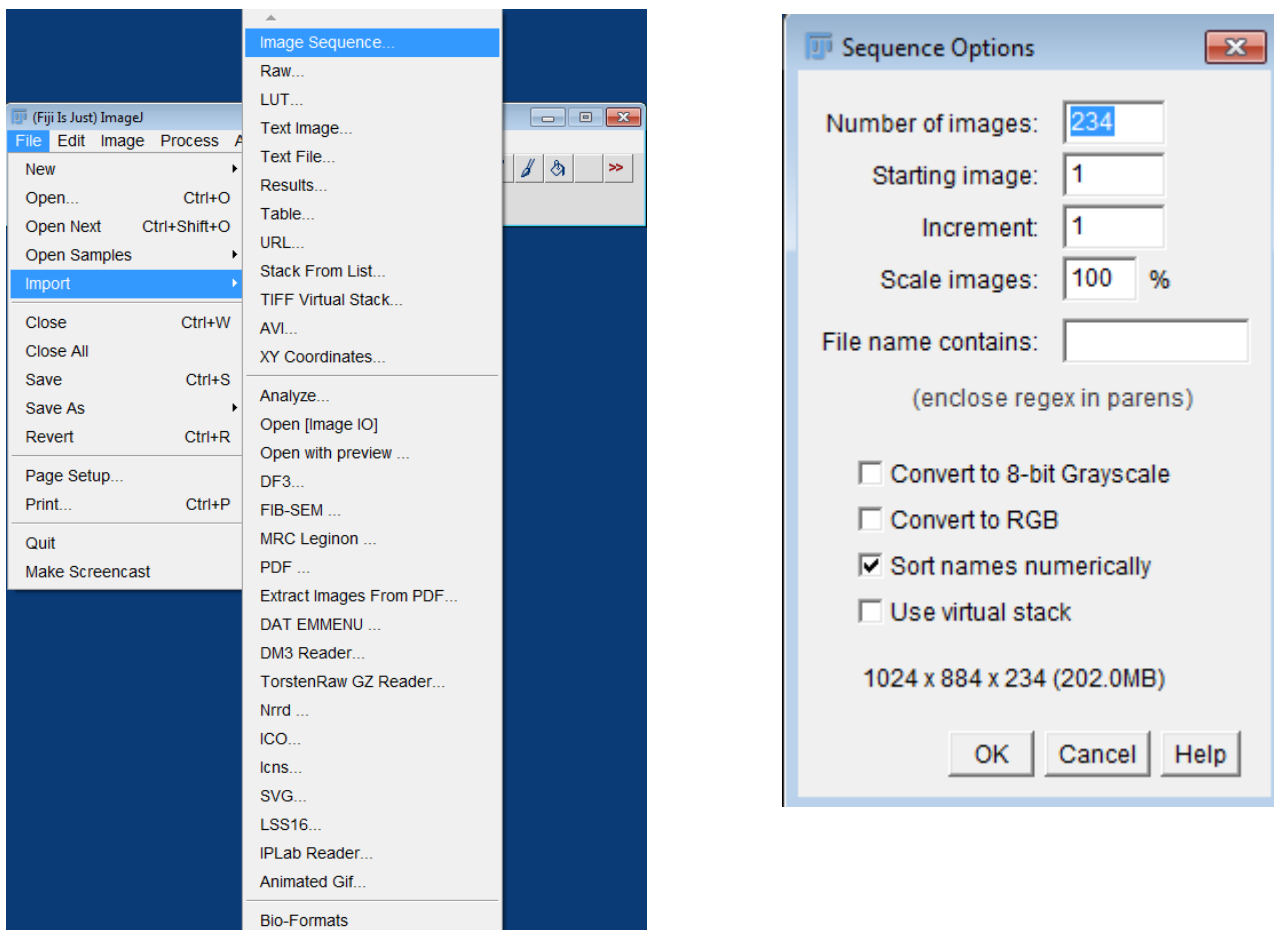

Helpful to have numeric ordering of image stack

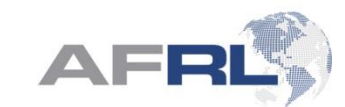

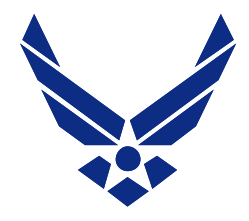

# **Crop/Resizing**

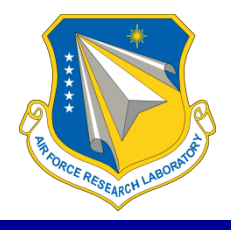

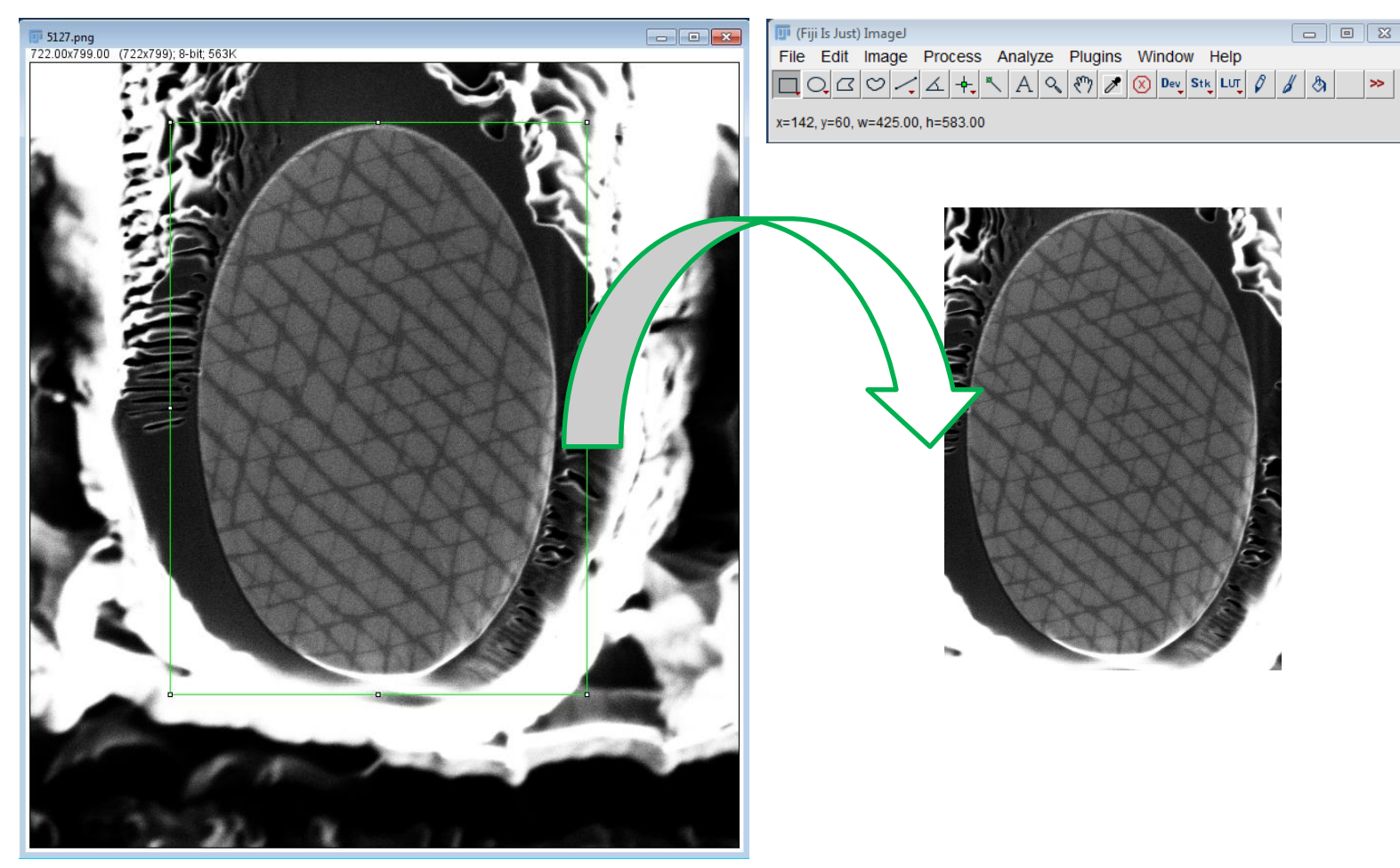

Works on stacks as well as individual images

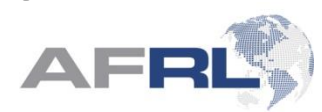

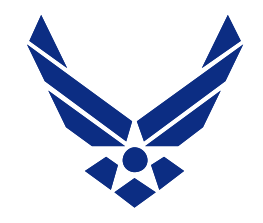

# **Histogram Adjustment**

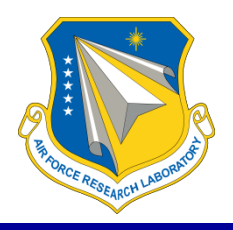

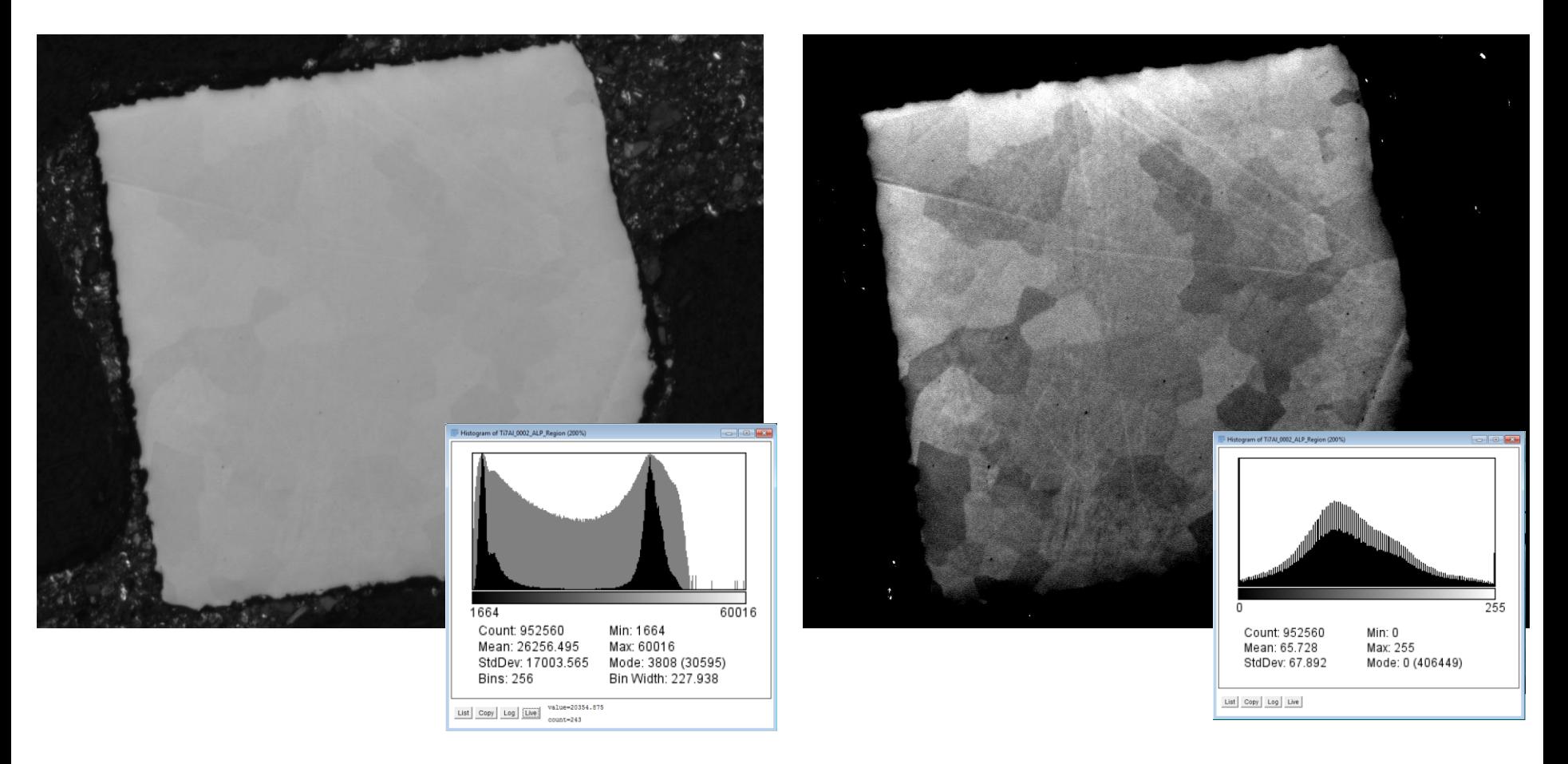

### Works on stacks as well as individual images

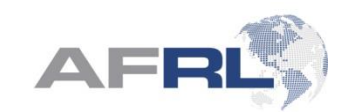

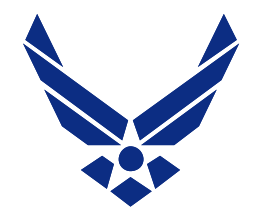

# **Image Restoration**

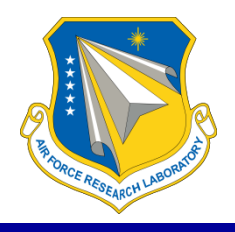

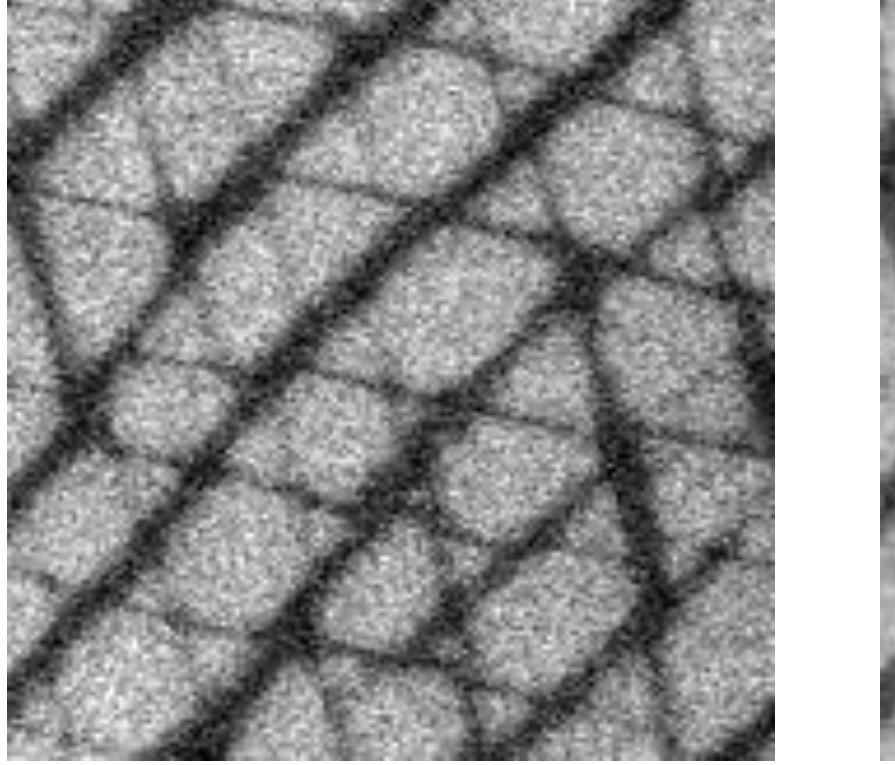

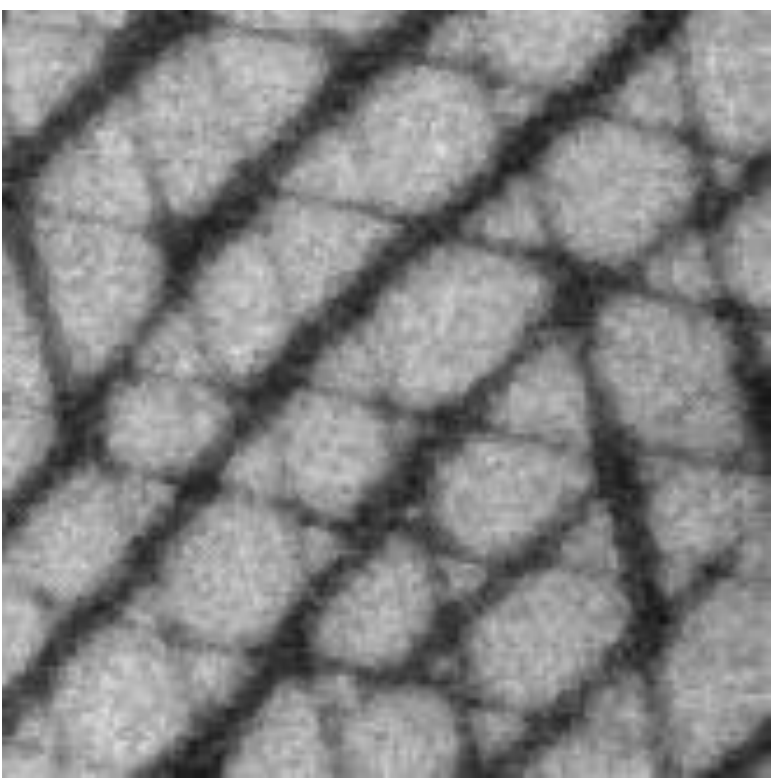

Original Image 3D Median (3 x 3 x 3 pixel kernel)

3D kernel operations can be readily performed

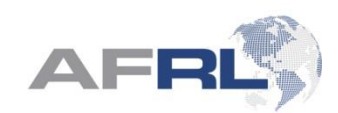

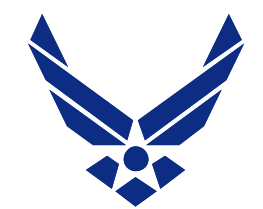

# **Z-stack projection**

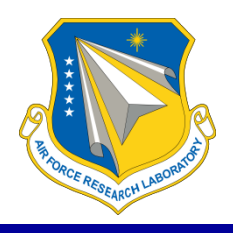

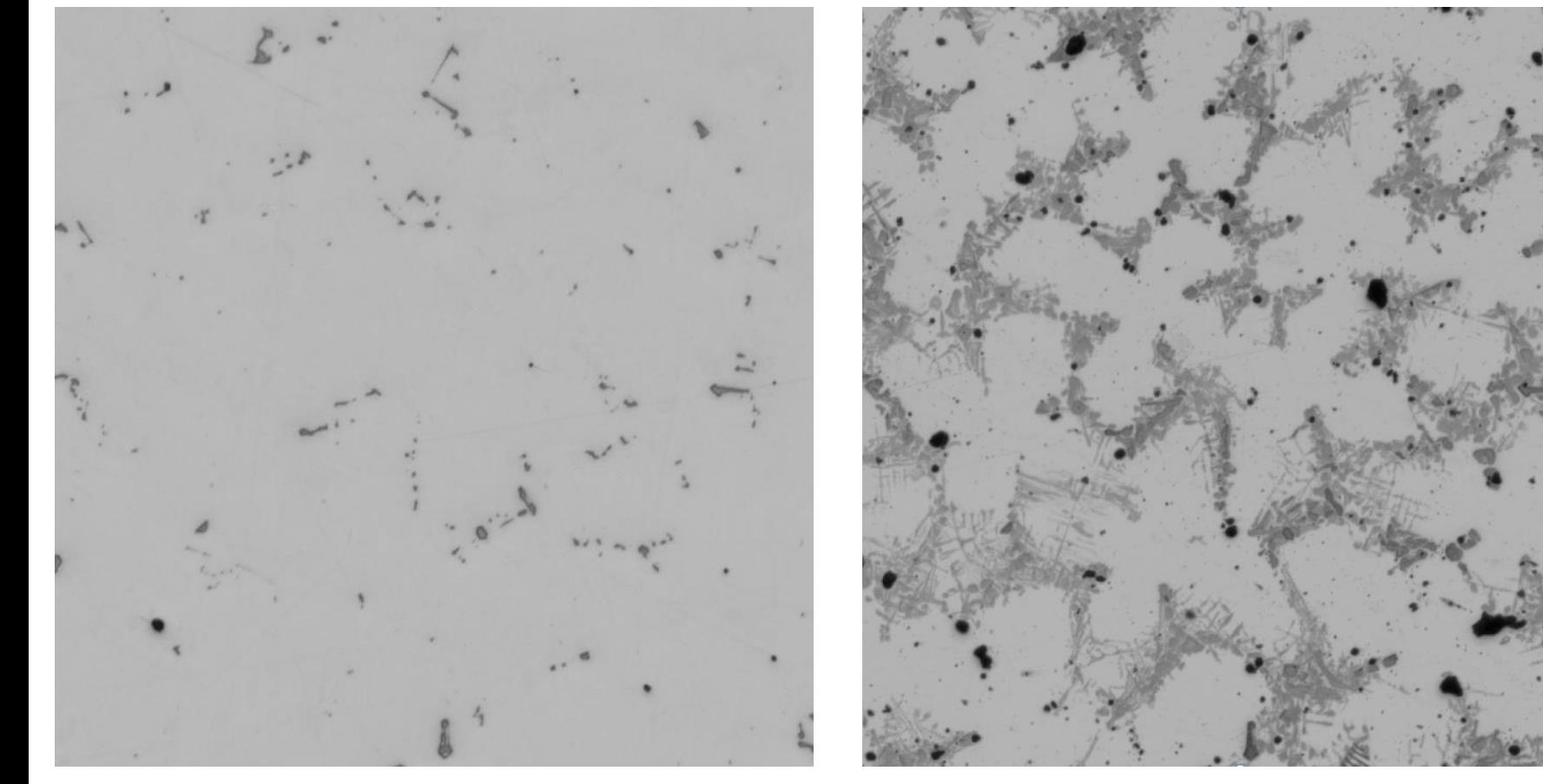

Single image from sectioning experiment MIN Z-projection thru 300 sections

Effective for feature enhancement, removing some artifacts

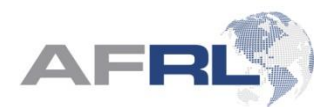

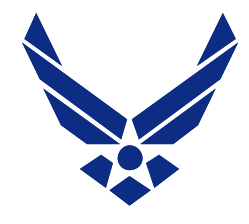

# **Image Stitching**

**http://fiji.sc/Grid/Collection\_stitching** 

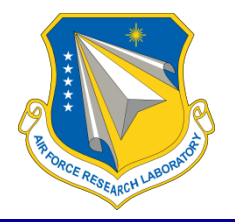

- Reconstruct big image stacks—arbitrary spacing
- Pair-wise registration to sub-pixel resolution (FFT)
- Global optimization scheme to minimize propagating alignment errors

$$
\arg\min_{T_{VF}} \sum_{A \in V \setminus \{F\}} \left( \sum_{B \in V \setminus \{A\}} \|\vec{t}_{BF} - \vec{t}_{AF} - \vec{p}_{AB}\|^2 \right)
$$

- Fusing options (blending); new tile coordinates also output
- S. Preibisch, S. Saalfeld, P. Tomancak (2009) "Globally optimal stitching of tiled 3D microscopic image acquisitions", *Bioinformatics*, **25**(11):1463-1465.

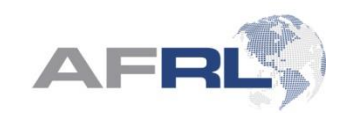

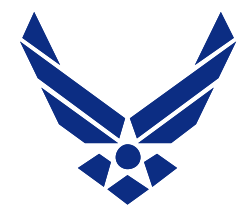

# **Stack Registration**

**http://fiji.sc/Register\_Virtual\_Stack\_Slices**

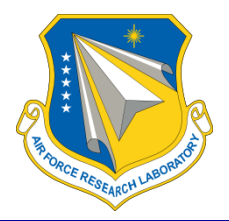

### **Register Virtual Stack Slices**

### QR for this page

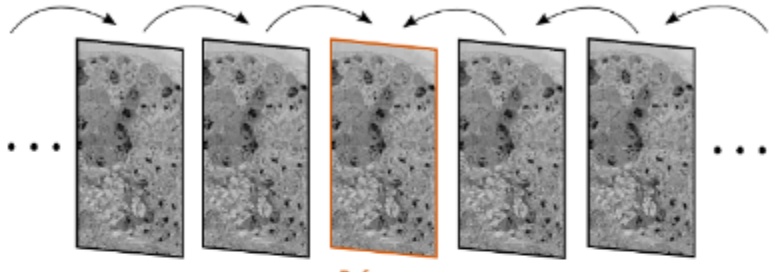

**Reference** This plugin takes a sequence of image slices stored in a folder, and delivers a list of registered image slices (with enlarged canvas). One of the images in the sequence can be selected by the user as reference

and it will remain intact.

The plugin can perform 6 types of image registration techniques:

- Translation
- Rigid (translation + rotation)
- Similarity (translation + rotation + isotropic scaling)
- Affine
- Elastic (via bUnwarpJ with cubic B-splines)
- Moving least squares

All models are aided by automatically extracted SIFT features.

### **Register Virtual Stack Slices (Fiji)**

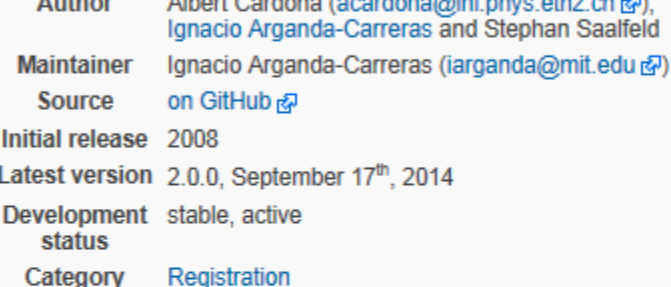

### Use of SIFT (keypoint detection): Scale & Rotation Invariant Matching

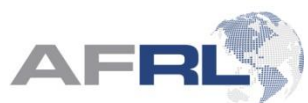

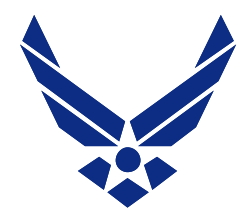

# **Macro**

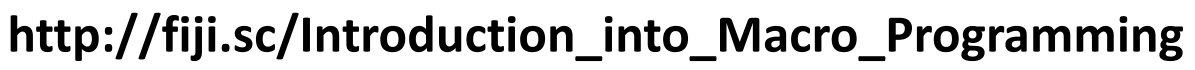

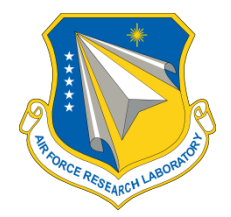

## **Why Macros?**

Macros can be used to

- automate repetitive tasks
- document what you did
- share common procedures
- add tools to the toolbar
- add keyboard shortcuts

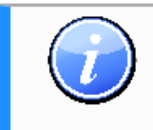

Please be aware that there are several other available scripting languages that are more powerful than macros, too! See the sidebar on the right.

Record/Edit/Run options simplify macro construction

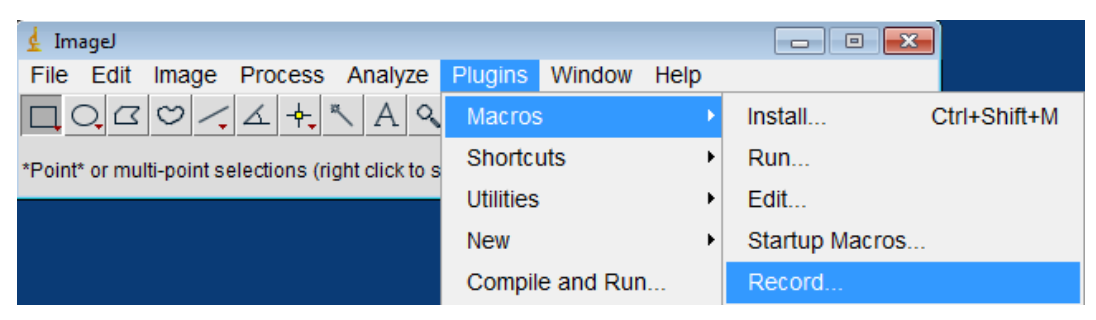

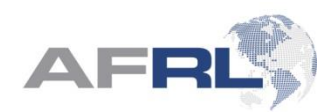

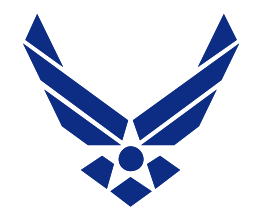

# **Macro**

**http://fiji.sc/Introduction\_into\_Macro\_Programming**

Example of Macro for Stitching Serial Sectioning Data

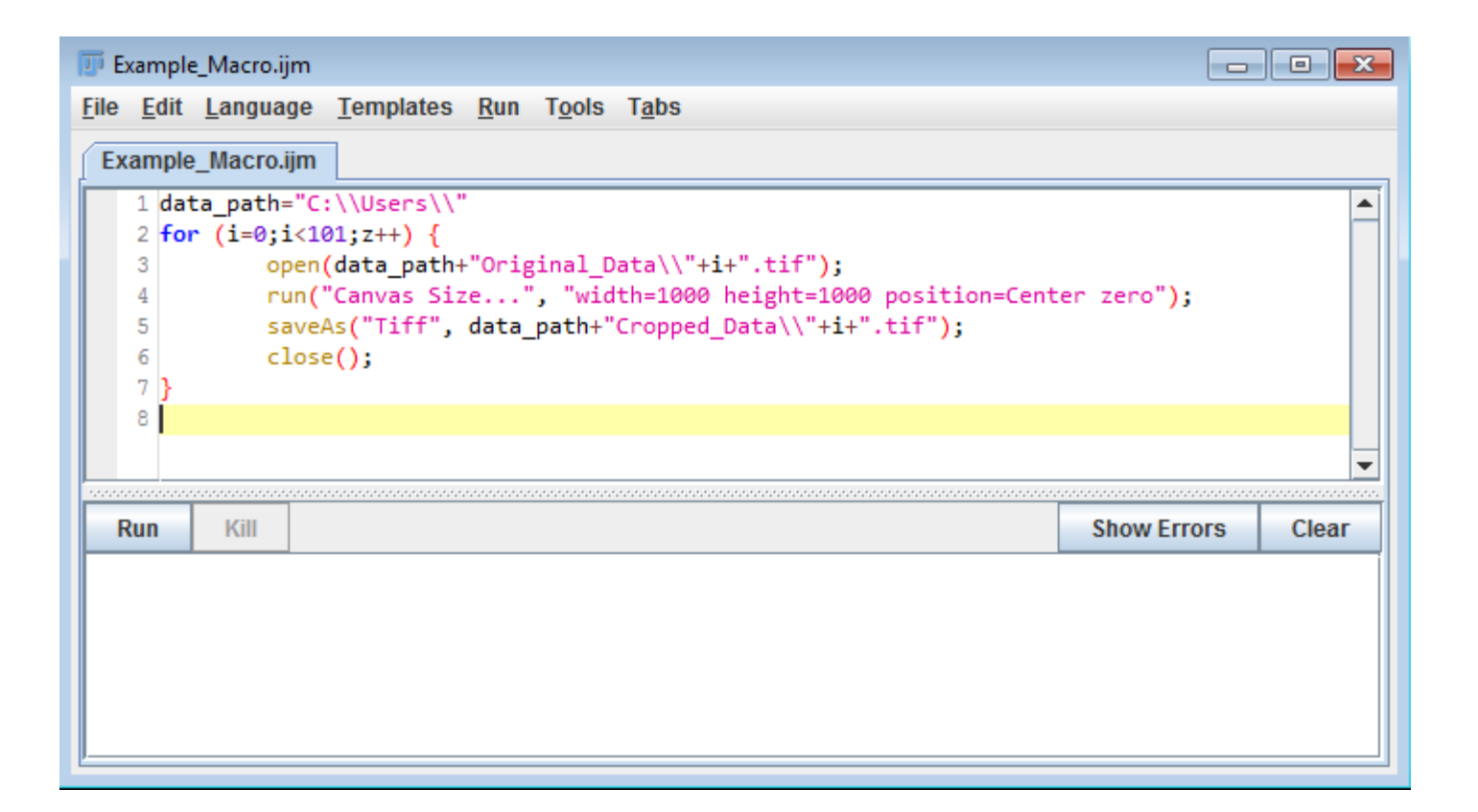

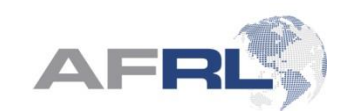

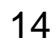

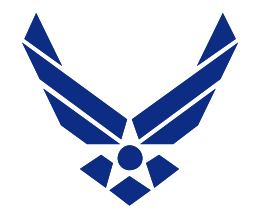

# **Citing SciJava Projects http://imagej.net/Citing**

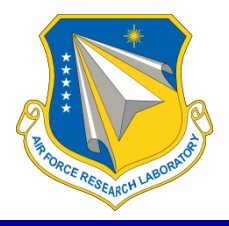

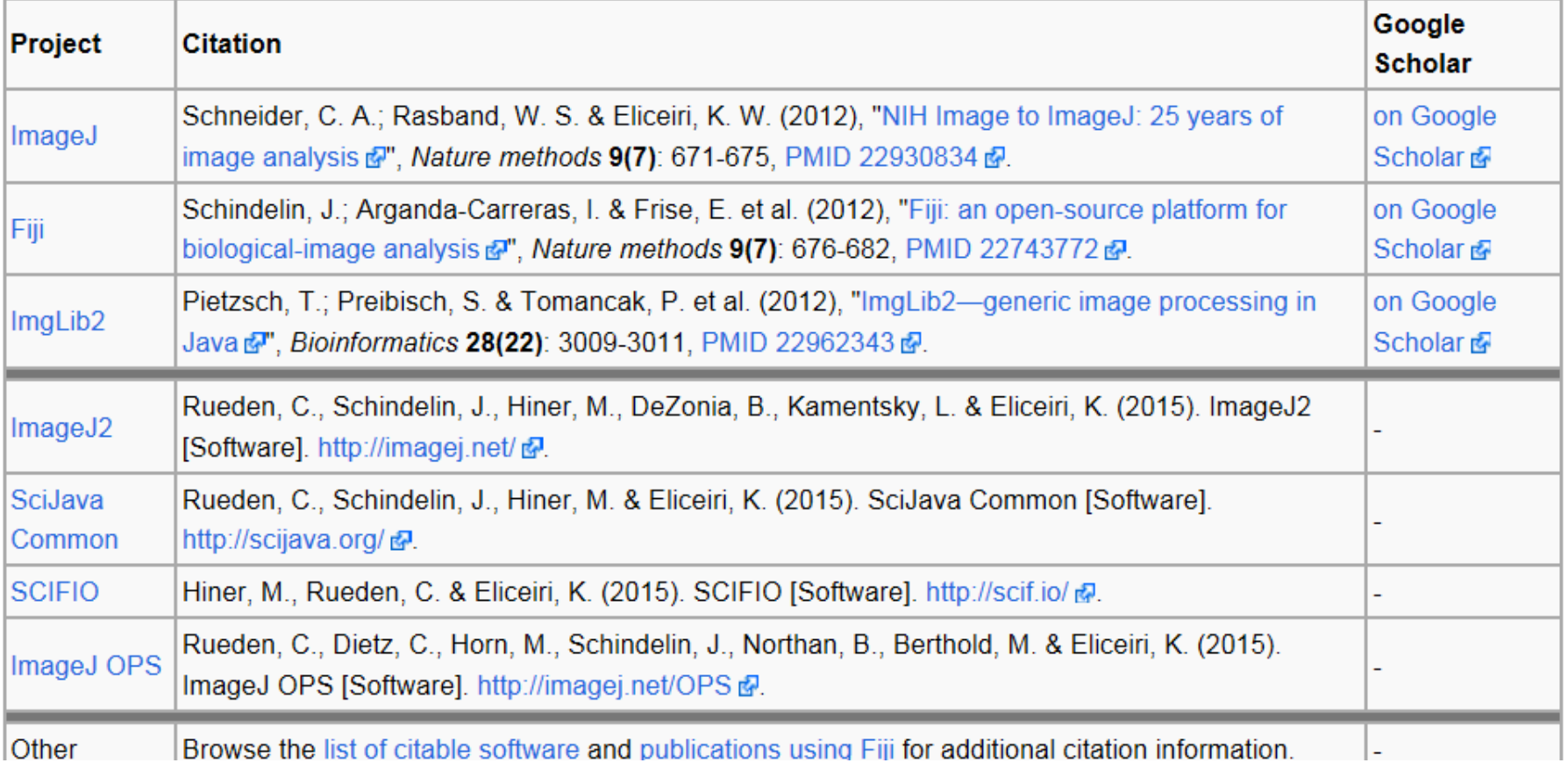

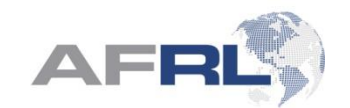

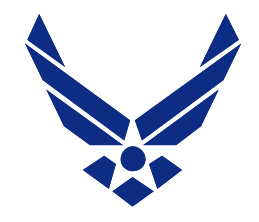

# **Helpful Web Resources**

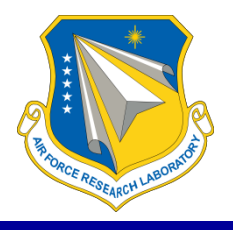

- FIJI <http://fiji.sc/Category:Tutorials>
- ImageJ Documentation Page <http://rsbweb.nih.gov/ij/docs/index.html>
- University of Chicago Integrated Microscopy Core ImageJ Site (C. Labno) <https://digital.bsd.uchicago.edu/ImagejandFijiHelp.html>

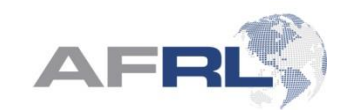

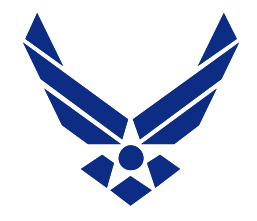

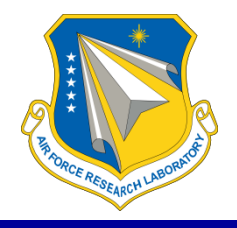

- Open-source, robust software for image processing
- Plug-ins very good for key 3D tasks (stitching, alignment)
- Macro language simplifies task automation

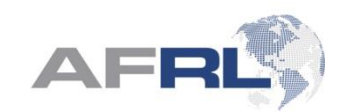